# **API ImportedDatasets Get v3**

As of Release 6.4, the v3 APIs are End of Life (EOL). Before using this release or a later one, you should migrate to using the latest available API version. For more information, see [API Version Support Matrix](https://docs.trifacta.com/display/r064/API+Version+Support+Matrix). Latest version of this endpoint: [API ImportedDatasets Get v4](https://docs.trifacta.com/display/r064/API+ImportedDatasets+Get+v4).

#### **Contents:**

- [Required Permissions](#page-0-0)
- [Request](#page-0-1)
- [Response](#page-1-0)
- [Reference](#page-2-0)

Get the specified imported dataset.

#### **Version:** v3

# <span id="page-0-0"></span>Required Permissions

**NOTE:** Each request to the Trifacta® platform must include authentication credentials. See [API Authentication](https://docs.trifacta.com/display/r064/API+Authentication).

# <span id="page-0-1"></span>Request

## **Request Type:** GET

## **Endpoint:**

/v3/importedDatasets/<id>

#### where:

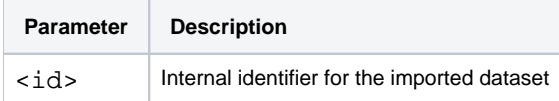

## **Endpoint with embedded reference:**

Use the following embedded reference to embed in the response data about the connection used to acquire the source dataset if it was created from a Hive or relational connection.

/v3/importedDatasets/<id>?embed=connection

#### **Request URI - Example:**

/v3/importedDatasets/196

**Request Body:**

Empty.

# <span id="page-1-0"></span>Response

# **Response Status Code - Success:** 200 - OK

## **Response Body Example:**

```
{
  "id": 196,
  "size": "-1",
  "path": null,
  "isSharedWithAll": false,
  "type": "jdbc",
   "bucket": null,
   "isSchematized": true,
  "createdAt": "2017-02-17T19:07:12.757Z",
  "updatedAt": "2017-02-17T19:09:10.117Z",
  "createdBy": 1,
  "updatedBy": 1,
   "name": "SQL Dataset 1 – 4",
   "description": null,
   "connection": {
     "id": 7
  },
   "parsingRecipe": {
     "id": 378
  },
   "relationalSource": {
    "relationalPath": null,
     "columns": null,
    "filter": null,
    "raw": [
       "SELECT INST#,BUCKET#,INST_LOB# FROM \"AUDSYS\".\"CLI_SWP$7395268a$1$1\""
     ],
    "id": 109,
     "tableName": null,
     "createdAt": "2017-02-17T19:07:12.767Z",
     "updatedAt": "2017-02-17T19:07:12.767Z",
     "datasourceId": 196
  }
}
```
## **Response Body Example with embedded reference:**

The following response includes embedded information on the connection used to import the data.

```
{
   "id": 313,
   "size": "35651584",
   "path": null,
   "isSharedWithAll": false,
   "type": "jdbc",
   "bucket": null,
   "isSchematized": true,
   "createdAt": "2017-02-22T23:33:54.400Z",
   "updatedAt": "2017-02-22T23:34:18.148Z",
   "createdBy": 1,
   "updatedBy": 1,
   "name": "TestOracleDS",
   "description": null,
   "connection": {
     "id": 7,
     "name": "Oracle",
     "description": "",
     "type": "jdbc",
     "createdBy": 1,
     "isGlobal": true,
     "credentialType": "basic",
     "createdAt": "2017-01-11T01:21:54.950Z",
     "updatedAt": "2017-01-11T01:22:20.107Z",
     "updatedBy": 1
   },
   "parsingRecipe": {
     "id": 645
   },
   "relationalSource": {
     "relationalPath": [
       "AUDSYS"
     ],
     "columns": [
       "INST#",
       "BUCKET#",
       "INST_LOB#",
       "MAX_SEQ#",
       "FLUSH_SCN",
       "FLUSH_TIME",
       "MIN_SCN",
       "MAX_SCN",
       "MIN_TIME",
       "MAX_TIME",
       "SID#",
       "SERIAL#",
       "STATUS",
       "LOG_PIECE"
     ],
     "filter": null,
     "raw": null,
     "id": 121,
     "tableName": "CLI_SWP$7395268a$1$1",
     "createdAt": "2017-02-22T23:33:54.406Z",
     "updatedAt": "2017-02-22T23:33:54.406Z",
     "datasourceId": 313
   }
}
```
# <span id="page-2-0"></span>Reference

# **Common Properties:**

The following properties are common to file-based and JDBC datasets.

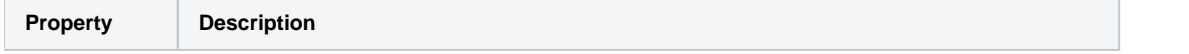

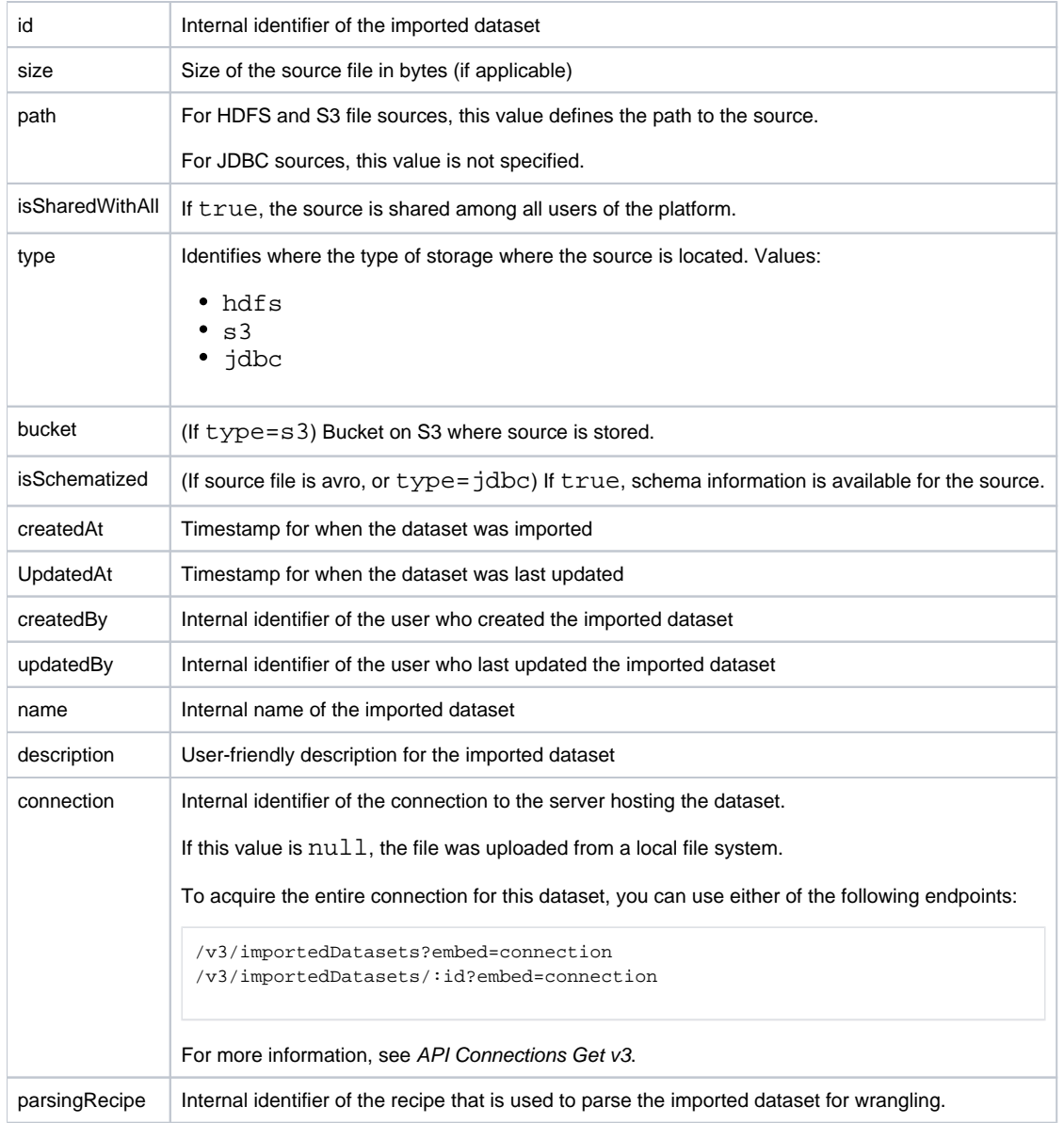

## **Hive or Relational Source:**

If the source data is from Hive or a relational system (type=jdbc), the following properties contain information on the source table, the imported columns, and any custom SQL filters applied to the table:

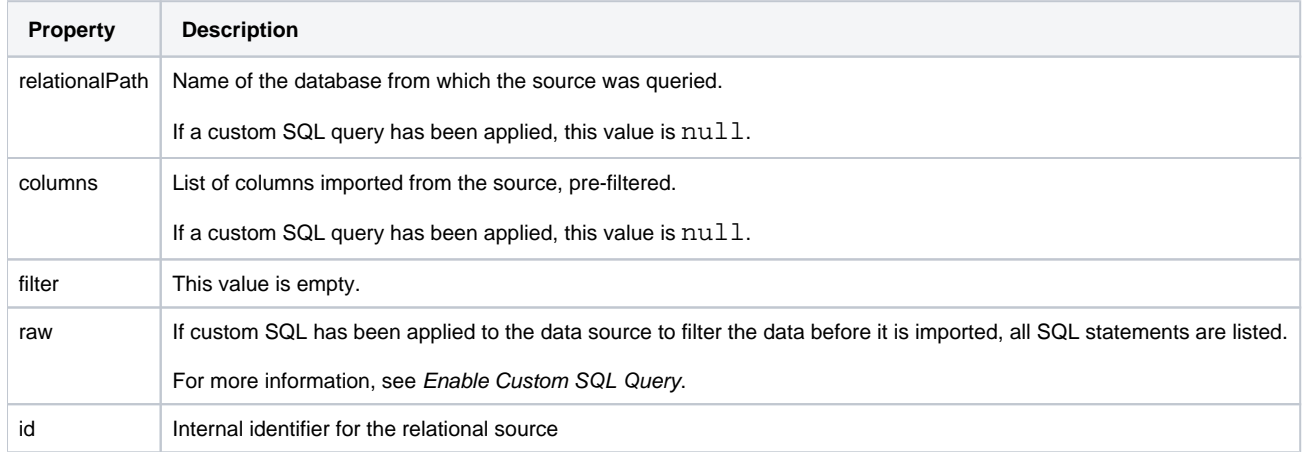

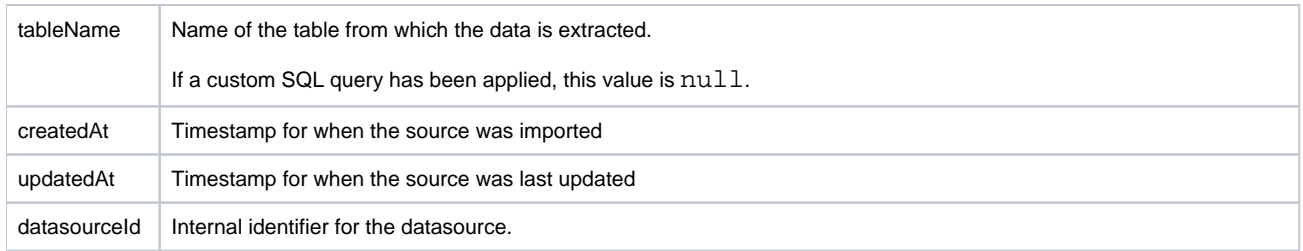

# **File:**

File-based datasets support the common properties only.